# **Structure Resource**

This page describes resources with which you can list, create, read, update, and delete structures. Structures contain general information such as name and permissions, but not the hierarchy itself. Issue hierarchy is accessed through the Forest Resource. This page also documents structure shape and its fields, and the error entity that may be returned in case of the REST API user error.

Structure resource belongs to version 2.0 of the API.

| /structure/ GET             | list structures                        |
|-----------------------------|----------------------------------------|
| /structure/ POST            | create a structure                     |
| /structure/{id} GET         | read structure                         |
| /structure/{id}/update POST | update one or several structure fields |
| /structure/{id} DELETE      | delete structure                       |

#### Quick navigation:

- Structure Representations
- Structure Fields
- Permission Rules
- Error Entity

## Structure Representations

Structure is represented via JSON. All resources are also capable of producing XML.

```
"id": 103,
"name": "Structure with all fields",
"description": "Voilà! This structure exhibits all fields.",
"readOnly": "true",
"editRequiresParentIssuePermission": true,
"permissions": [
    "rule": "apply",
    "structureId": 102
    "rule": "set",
    "subject": "group",
    "groupId": "jira-developers",
    "level": "edit"
  },
    "rule": "set",
    "subject": "projectRole",
    "projectId": 10010,
    "roleId": 10020,
    "level": "admin"
    "rule": "set",
    "subject": "anyone",
    "level": "view"
    "rule": "set",
    "subject": "user",
    "username": "agentk",
    "level": "none"
1.
"owner": "user:admin"
```

## Structure Fields

Structure objects accessible through these resources have the following fields, most of which represent structure details as outlined in the Structure User's Guide:

| id                                    | The ID of the structure (integer, 12^63 - 1.)                                                                                                    |  |
|---------------------------------------|----------------------------------------------------------------------------------------------------|--|
| name                                  | The name of the structure. A structure must have a non-empty name, which does not have to be unique.                                                                                                    |  |
| description                           | The description on the structure. May be absent.                                                                                                    |  |
| readOnly                              | true if the user has only View access level to the structure, otherwise absent.                                                                                                    |  |
| editRequiresParen<br>tIssuePermission | true if the Require Edit Issue Permission on Parent Issue flag is set on this structure, otherwise absent.                                                                                                    |  |
| permissions                           | The list of structure permission rules. Present only if the user has Control access level to the structure. Some resources do not include permissions unless requested to do so. List order is as important as the rules themselves. |  |
| owner                                 | The owner of the structure. Present only if the user is the owner of this structure or if he has Browse Users permission. A string of the form user:USERNAME, where USERNAME is the JIRA user login name. Example: user:jsmith.      |  |

Please note that structure resources described on this page do not include information about issue hierarchies. The content of a structure, i.e. its hierarchy of items, can be read or modified using Forest Resource.

Top

#### **Permission rules**

There are two types of permission rules, those that *set* permissions and those that *apply* permissions from another structure. They have different fields depending on the type.

#### Set rules

| rule    | Must be equal to set, case-insensitive.                                                                                                    |
|---------|----------------------------------------------------------------------------------------------------|
| subject | Identifies the type of the subject to which the rule applies. Must be one of group, projectRole, user, anyone. See below how to identify the subject.                                                                           |
| level   | Access level to set to the specified subject. Must be equal to one of the names of the Permission Level enum constants, case-insensitive. Please note that Control permission is represented by the ADMIN enumeration constant. |

In addition, there are fields to identify the subject.

group

The rule applies to all users within the JIRA group.

| groupId | The name of the JIRA group. Example: jira-developers. |
|---------|-------------------------------------------------------|
|---------|-------------------------------------------------------|

REST API user can create such rule only for a group he belongs to.

projectRole

The rule applies to all users that have a role in a project.

| projectId | The ID of the project. Example: 10010. |
|-----------|----------------------------------------|
| roleId    | The ID of the role. Example: 10010.    |

REST API user can create such rule only for roles in projects where Structure is enabled, and for which he has Browse Projects permission.

user

The rule applies to the user.

| username | Name of the user. Example: jsmith for user John Smith. |
|----------|--------------------------------------------------------|
|----------|--------------------------------------------------------|

REST API user can create such rule only if he has Browse Users permission, and if such user exists.

anyone

The rule applies to all users, even anonymous (not authenticated.) The rule shouldn't have any additional fields.

#### Apply rules

| rule        | Must be equal to apply, case-insensitive.                                 |
|-------------|---------------------------------------------------------------------------|
| structureId | The ID of the structure which permissions should be applied. Example: 112 |

Apply rule creates a dependency on another structure. Circular dependencies are not allowed. Also, a REST API user can create such rule only if he has C ontrol access level to the referenced structure.

Top

## **Error entity**

```
{
  "code": 4005,
  "error": "STRUCTURE_NOT_EXISTS_OR_NOT_ACCESSIBLE[4005]",
  "structureId": 160,
  "message": "Referenced structure [160] does not exist or you don't have Control permissions on it.",
  "localizedMessage": "Das Struktur [160] existiert nicht oder sie haben keine Kontrolle Berechtigungen."
}
```

In some cases, requests to structure resources result in an error response containing an error entity. Any of its fields may be absent.

| code             | Integer code of the error                                                                                     |
|------------------|----------------------------------------------------------------------------------------------------|
| error            | Brief technical description of the error. Contains a name of the corresponding StructureError enum constant.  |
| structureId      | The ID of the structure involved.                                                                             |
| issueId          | The ID of the JIRA issue involved.                                                                            |
| message          | More detailed message, may contain technical details.                                                         |
| localizedMessage | User-displayable message in the REST API user locale or JIRA default locale if the user is not authenticated. |

Top

## Structure Resources

## **GET** /structure

```
GET $baseUrl/rest/structure/2.0/structure

GET $baseUrl/rest/structure/2.0/structure?

name=$name&permission=$permission&withPermissions=$withPermissions&withOwner=$withOwner&limit=100
```

A list of all structures visible to the REST API user. Optionally, the result can be filtered by name or user's access level. By default, permission rules and owners are not included, you should use query parameters if you want them to be included.

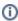

Who can access this resource

All users who have access to the Structure Plugin. The returned list contains only structures to which the REST API user has at least View access level.

## Request

Query parameters:

| name                | If present, the returned list will contain only structures which names contain the specified string (case insensitive).                                                                                                    |
|---------------------|----------------------------------------------------------------------------------------------------|
| permiss<br>ion      | If present, the returned list will contain only structures to which the REST API user has the specified access level. Must be equal to one of the names of the Permission Level enum constants, case-insensitive. NONE is treated in the same way as VIEW. |
|                     | Please note that Control permission is represented by the ADMIN enumeration constant.                                                                                                    |
| withPer<br>missions | If true, permission rules will be included in the response. Default is false.                                                                                                    |
| withOwn<br>er       | If true, owner will be included in the response. Default is false.                                                                                                    |
| archived            | If true, the returned list can also contain archived structures. Default is false.                                                                                                    |
| limit               | If specified, must be a number. Defines the maximum number of structures to return.                                                                                                    |

Each of the filter parameters name, permission, or issueId can be specified only once, otherwise the first is used. Different parameters are combined with AND.

#### HTTP headers:

| Content-Type | Should be one of application/json, application/xml. |  |
|--------------|-----------------------------------------------------|--|
| Accept       | Should be one of application/json, application/xml. |  |

## Response

#### **Success**

| 200 | Response entity contains the only field, structures, which contains the list of the structure objects, | application/json, applicatio |
|-----|----------------------------------------------------------------------------------------------------|------------------------------|
| OK  | sorted by name.                                                                                        | n/xml                        |

## Example 1: all structures

```
GET $baseUrl/rest/structure/2.0/structure
```

```
"structures": [
     "id": 1,
     "name": "Global Structure",
     "description": "Initial general-purpose structure.",
     "editRequiresParentIssuePermission": true
     "id": 102,
     "name": "Test plan",
     "description": "Test plan #3",
     "readOnly": true
     "id": 100,
     "name": "Test plan",
     "description": "Test plan #1"
   },
     "id": 101,
      "name": "Test plan",
      "description": "Test plan #2"
 ]
}
```

GET \$baseUrl/rest/structure/2.0/structure?name=test+plan

Example 3: structures that the user can edit with permissions and owners shown

 ${\tt GET~\$baseUrl/rest/structure/1.0/structure?permission=edit\&withPermissions=true\&withOwner=true}$ 

```
"structures": [
     "id": 1,
     "name": "Global Structure",
     "description": "Initial general-purpose structure.",
     "editRequiresParentIssuePermission": true
    },
      "id": 100,
      "name": "Test plan",
      "description": "Test plan #1",
      "permissions": [
          "rule": "set",
          "subject": "group",
          "groupId": "jira-users",
          "level": "edit"
        },
          "rule": "set",
          "subject": "projectRole",
          "projectId": 10010,
          "roleId": 10010,
          "level": "none"
        },
          "rule": "apply",
          "structureId": 101
       }
     ],
      "owner": "user:jsmith"
    },
      "id": 101,
      "name": "Test plan",
      "description": "Test plan #2",
      "owner": "user:admin"
   }
 ]
}
```

## Example 4: require XML representation

Note that the same can be achieved by specifying application/xml in the Accept HTTP header.

```
GET $baseUrl/rest/structure/1.0/structure.xml?name=test+plan
```

## Error

| 400 Bad | permission parameter is set to an unknown value, or request is invalid for other reasons. In the first case, | application/json |  |
|---------|----------------------------------------------------------------------------------------------------|------------------|--|
| Request | response contains error entity, in the second it is empty.                                                   | ,application/xml |  |

| 403<br>Forbidden                | If Structure Plugin is not accessible to the REST API user, or if issue with ID issueId does not exist or the REST API user does not have enough permissions to access it. Response contains error entity. | application/json, application/xml |
|---------------------------------|----------------------------------------------------------------------------------------------------|-----------------------------------|
| 404 Not<br>Found                | If issueId is not an integer. Response entity contains a standard JIRA error HTML page.                                                                                                    | text/html                         |
| 500<br>Internal<br>Server Error | If an internal error has occurred while processing this request.                                                                                                    |                                   |
| 503 Service<br>Unavailable      | If Structure Plugin is stopped at the time of request. For example, the Restore operation may be in progress.                                                                                              |                                   |

Top

## POST /structure

```
POST $baseUrl/rest/structure/2.0/structure
```

Create an empty structure by POSTing to this resource.

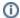

Who can access this resource

Only logged in users who have access to the Structure Plugin and a permission to create structures.

## Request

Request entity should contain the new structure. Structure name, name, must be present and non-empty. Fields id, readOnly, and owner are ignored. All rules in permissions are validated according to their respective rule types.

Please note that this resource accepts only JSON structure representation.

#### HTTP headers:

| Content-Type | Must be application/json.                           |
|--------------|-----------------------------------------------------|
| Accept       | Should be one of application/json, application/xml. |

## Response

## Success

| 201     | Response entity contains the created structure with fields, including permissions and own | application/json, application |
|---------|-------------------------------------------------------------------------------------------|-------------------------------|
| Created | er.                                                                                       | /xml                          |

## Example 1: minimal structure

```
POST $baseUrl/rest/structure/2.0/structure
```

```
Request entity

{
    "name":"Test plan"
}

{
    "id": 104,
    "name": "Test plan",
    "description": "",
    "permissions": [],
    "owner": "user:admin"
}
```

POST \$baseUrl/rest/structure/2.0/structure

```
Request entity
                                                   Response entity
  "name": "Structure with some permissions",
                                                      "id": 105,
                                                      "name": "Structure with some permissions",
  "editRequiresParentIssuePermission":"true",
  "permissions":[
                                                      "description": "",
                                                      "editRequiresParentIssuePermission": true,
      "rule": "apply",
                                                      "permissions": [
      "structureId":102
                                                          "rule": "apply",
  ]
                                                          "structureId": 102
}
                                                      ],
                                                      "owner": "user:admin"
```

#### **Error**

| 400 Bad<br>Request              | Structure data is not well-formed (syntax error) or invalid (semantic error.)  Not well-formed structure data examples: request JSON is syntactically incorrect; JSON contains unknown field; name is not present or empty; permissions list contains a setrule with level set to an invalid value. Invalid structure example: permissions list contains a rule that fails validation.  Response entity contains error. Problems with apply rule usually have structureId to indicate the invalid reference.                                                                                                    | ue. on/xml |  |
|---------------------------------|----------------------------------------------------------------------------------------------------|------------|--|
| 403<br>Forbidden                | If REST API user is not logged in or does not have permissions to access Structure Plugin or to create structures. Response contains error entity.  application / json, application / json, application / json |            |  |
| 500<br>Internal<br>Server Error | If an internal error has occurred while processing this request.                                                                                                    |            |  |
| 503 Service<br>Unavailable      | If Structure Plugin is stopped at the time of request. For example, the Restore operation may be in progress.                                                                                                    |            |  |

Other return codes are possible under the normal rules of HTTP communication.

Top

## GET /structure/{id}

```
GET $baseUrl/rest/structure/2.0/structure/$id
GET $baseUrl/rest/structure/2.0/structure/$id?withPermissions=$withPermissions&withOwner=$withOwner
```

This resource allows to obtain structure details for the particular structure. By default, permissions and owner are not included, use query parameters to include them.

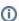

Who can access this resource

All users who have access to the Structure Plugin. To access the particular structure, the user has to have at least View access level.

## Request

Path parameter:

```
id the ID of the structure
```

Query parameters:

| withPermissions | If ${\tt true}$ , permission rules will be included in the response. Default is ${\tt false}$ . |
|-----------------|-------------------------------------------------------------------------------------------------|
| withOwner       | If true, owner will be included in the response. Default is false.                              |

#### HTTP headers:

| Content-Type | Should be one of ${\tt application/json}, {\tt application/xml}.$ |  |
|--------------|-------------------------------------------------------------------|--|
| Accept       | Should be one of application/json, application/xml.               |  |

## Response

#### Success

Example 1: retrieve structure with ID 100 without permissions and owner

```
GET $baseUrl/rest/structure/2.0/structure/100
```

```
{
  "id": 100,
  "name": "Test plan",
  "description": "Test plan #1"
}
```

Example 2: permissions and owner are requested to be included, but only owner is shown, because the user has only View access as indicated by readOnly

 ${\tt GET \$baseUrl/rest/structure/2.0/structure/102?withOwner=true\&withPermissions=true} \\$ 

```
{
  "id":102,
  "name":"Test plan",
  "description":"Test plan #3",
  "readOnly":true,
  "owner":"user:admin"
}
```

Example 3: XML representation may be requested in the request URL instead of the Content-Type HTTP header

GET \$baseUrl/rest/structure/2.0/structure/102.xml

```
<structure>
  <id>102</id>
  <name>Test plan</name>
  <description>Test plan #3</description>
  <readOnly>true</readOnly>
</structure>
```

#### **Error**

| 400 Bad<br>Request | One of the query parameters is too long. |  |
|--------------------|------------------------------------------|--|
|--------------------|------------------------------------------|--|

| 403 Forbidden                | If REST API user does not have permissions to access Structure Plugin or does not have at least View permission on this structure. Response contains error entity.                                                                                                    | application/json, ap plication/xml |
|------------------------------|----------------------------------------------------------------------------------------------------|------------------------------------|
| 404 Not Found                | If id is not an integer in 12^63-1. Response entity contains a standard JIRA error HTML page.                                                                                                    | text/html                          |
| 500 Internal<br>Server Error | , and a second of the second of the second o |                                    |
| 503 Service<br>Unavailable   | If Structure Plugin is stopped at the time of request. For example, the Restore operation may be in progress.                                                                                                    |                                    |

Top

# POST /structure/{id}/update

POST \$baseUrl/rest/structure/1.0/structure/\$id/update

Update one or several fields of a structure by POSTing to this resource.

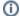

Who can access this resource

Only logged in users who have access to the Structure Plugin and Control permission on this structure.

## Request

Request entity should contain those structure fields that need to be changed. Non-present fields will not be changed (for this user; readonly may change for other users as a result of changing permissions.) Fields id, readOnly, and owner are ignored.

Please note that permissions field is modified as a whole, so to add a rule, you have to provide the new list of rules in the proper order.

If permissions field is present, all rules are validated according to their respective rule types.

Please note that this resource accepts only JSON structure representation.

#### HTTP headers:

| Content-Type |  | Must be application/json.                           |
|--------------|--|-----------------------------------------------------|
| Accept       |  | Should be one of application/json, application/xml. |

## Response

#### **Success**

| 200 | Response entity contains the updated structure with all fields, including permissions and owner | application/json, application |
|-----|-------------------------------------------------------------------------------------------------|-------------------------------|
| OK  |                                                                                                 | /xml                          |

## Example 1: change description of the Global Structure

POST \$baseUrl/rest/structure/1.0/structure/1/update

| uest entity | Response entity |
|-------------|-----------------|
|-------------|-----------------|

```
{
  "description":"Company-wide structure providing
the Big Picture."
}
```

```
"id":1,
  "name": "Global Structure",
  "description": "Company-wide structure providing
the Big Picture.",
  "editRequiresParentIssuePermission":true,
  "permissions":[
      "rule":"set",
      "subject": "anyone",
      "level":"view"
    },
    {
      "rule":"set",
      "subject": "group",
      "groupId": "jira-users",
      "level": "edit"
      "rule":"set",
      "subject": "group",
      "groupId": "jira-administrators",
      "level": "admin"
 ]
}
```

#### Example 2: changing permission rules

POST \$baseUrl/rest/structure/1.0/structure

```
Request entity
```

# 

"rule":"apply",

"structureId":101

## Response entity

```
{
  "id": 105,
  "name": "Structure with some permissions",
  "description": "",
  "editRequiresParentIssuePermission": true,
  "permissions": [
      {
          "rule": "set",
          "subject": "group",
          "groupId": "jira-users",
          "level": "edit"
      },
      {
          "rule": "apply",
          "structureId": 101
      }
      ],
      "owner": "user:admin"
}
```

## **Error**

400 Bad Request

]

Structure data is not well-formed (syntax error) or invalid (semantic error.)

Not well-formed structure data examples: request JSON is syntactically incorrect; JSON contains unknown field; permissions list contains a set rule with level set to an invalid value.

Invalid structure example: permissions list contains a rule that fails validation.

Response entity contains error. Responses to problems with an apply rule usually have structureId to indicate the invalid reference.

application/json, application/xml.

| 403 Forbidden                | If REST API user is not logged in, does not have permissions to access Structure Plugin, or does not have Control access level to this structure. Response contains error entity. | application/json, application/xml |
|------------------------------|----------------------------------------------------------------------------------------------------|-----------------------------------|
| 500 Internal<br>Server Error | If an internal error has occurred while processing this request.                                                                                                    |                                   |
| 503 Service<br>Unavailable   | If Structure Plugin is stopped at the time of request. For example, the Restore operation may be in progress.                                                                     |                                   |

Top

# DELETE /structure/{id}

Deletes the designated structure.

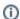

Who can access this resource

Only logged in users who have access to the Structure Plugin and Control permission on this structure.

## Request

Path parameter:

id the ID of the structure

## HTTP headers:

| Content-Type | Must be application/json.                                              |
|--------------|------------------------------------------------------------------------|
| Accept       | Should be absent or equal to one of application/json, application/xml. |

## Response

## Success

| 200 OK | Contains an object with the only field empty with value true. | application/json, application/xml |  |
|--------|---------------------------------------------------------------|-----------------------------------|--|
|--------|---------------------------------------------------------------|-----------------------------------|--|

Note: it should have been 204 No content instead, but there were reports of some browsers (Firefox) incorrectly processing such results, so it's as it is.

## Example

```
DELETE $baseUrl/rest/structure/1.0/structure/108
```

```
{
  "empty": true
}
```

## **Error**

| 403 Forbidden                | If REST API user is not logged in, does not have permissions to access Structure Plugin, or does not have Control access level to this structure. Response contains error entity. | application/json, a pplication/xml |
|------------------------------|----------------------------------------------------------------------------------------------------|------------------------------------|
| 404 Not Found                | If id is not an integer in 12^63-1. Response entity contains a standard JIRA error HTML page.                                                                                     | text/html                          |
| 404 Not Found                | If id is an integer in 12^63-1, but the structure with the specified id does not exist or the user does not have View access level to it.                                         | application/json, a pplication/xml |
| 500 Internal<br>Server Error | If an internal error has occurred while processing this request.                                                                                                    |                                    |
| 503 Service<br>Unavailable   | If Structure Plugin is stopped at the time of request. For example, the Restore operation may be in progress.                                                                     |                                    |

Тор